### Example 6:

Search with few words before and few words after a phrase and Download Results in Excel

Example 6(a): Find Business addresses from 10Ks

Example 6(b): Find Fiscal Year End from 10Ks

#### Example 6(a). Find Business addresses from 10Ks

- ◆ Step 1: Type the phrase Business Address in "With the exact phrase" slot and check the option Display words before and after with 0 before and 21 after the phrase (the search process is insensitive to upper or lower cases).
- Step 2: copy and paste a list of CIKs (e.g., 1145255 1028215 1305014 875582 276720 22444 6955 717954 1385508 1324772 19446 1403676 1379006 1553643 57725 1464165 82473 1508381 1029581 1303330 12239 in the slot of COMPANY separated by a space and select the desired time frame, say 2015.
- Step 3: Select Paragraph (All); Step 4: Select 10K
- Step 5: Click SUBMIT button
- Next two pages show the input and output of information followed by a description on how to download all the results in an Excel file through Request Form.

### Example 6(a). Input Information for Business addresses from 10Ks

| With the exact phrase                                    | <u>:</u> B         | usiness Address                         |             |  |
|----------------------------------------------------------|--------------------|-----------------------------------------|-------------|--|
| The following feature Phrases/Words, ple Phrase/Word Cou | ase use the R      |                                         |             |  |
| Works only for SINGL                                     | E Phrase/Word      |                                         |             |  |
| Number of words<br>before:                               | 0                  | Number of words After:                  | 21          |  |
| Proximity Search:                                        | _                  |                                         |             |  |
|                                                          |                    |                                         |             |  |
| Please input within ho<br>words:                         | w many             |                                         |             |  |
| With all of the words:                                   |                    |                                         |             |  |
| With at least one of th                                  | e words:           |                                         |             |  |
| Without the words:                                       |                    |                                         |             |  |
| EP 2: Please selec                                       | t the options      | below (Default                          | - ALL):     |  |
| MPANY: 1145255 1                                         | 028215 1305        | 014 875582 276                          | 720 224 CIK |  |
| om: 2015                                                 | † <b>To</b> : 2015 | •                                       |             |  |
| 311. (2010                                               | 10. (2010          | • • • • • • • • • • • • • • • • • • • • |             |  |
| otional):                                                |                    |                                         |             |  |
|                                                          |                    |                                         |             |  |
| STEP 3: Please s                                         |                    |                                         | nere:       |  |
| <ul> <li>Paragraph(All)</li> </ul>                       | ~ ~                |                                         |             |  |
| ☐ Table                                                  | O SOX 404          | Audit Report                            |             |  |
| <ul> <li>Footnote</li> </ul>                             | → MD&A             |                                         |             |  |

| STEP 4: Please select the Document(s) you want to search here:                                                                                               |
|----------------------------------------------------------------------------------------------------|
| All                                                                                                    |
|                                                                                                    |
| Select (Please CLICK HERE for Filing Description):   Un-Check All                                                                                            |
| Annual Reports O Check All Annual Reports O Un-Check All Annual Reports                                                                                      |
| □ 10-KT    □ 10-K405    □ 10KT405    □ 10KSB    □ 10KSB40     □ 10-K/A    □ 10-KT/A    □ 10-K405/A    □ 10KT405/A    □ 10KSB/A    □ 10KSB40/A                |
| Quarterly Reports & Annual Reports Foreign                                                                                                    |
| □10-Q □10-QT □10QSB □20-F □40-F<br>□10-Q/A □10-QT/A □10QSB/A □20-F/A □40-F/A                                                                                 |
| Current Reports/Disclosures/Registrations                                                                                                    |
| □8-K □6-K □S-1 □SC 13D □SC 13G<br>□8-K/A □6-K/A □S-1/A □SC 13D/A □SC 13G/A                                                                                   |
| Ownership & Ownership Money Managers                                                                                                    |
| □ Form 3 □ Form 4 □ Form 5 □ 13F-HR □ 13F-NT □ Form 3/A □ Form 4/A □ Form 5/A □ 13F-HR/A □ 13F-NT/A                                                          |
| Proxies & IPO Filings                                                                                                    |
| □DEF 14A □ 424B1 □ 424B3 □ 424B5 □ 424B8<br>□DEFA14A □ 424B2 □ 424B4 □ 424B7                                                                                 |
| Other Filings                                                                                                    |
| □ N-CSR □ N-CSRS □ CORRESP (Comment Letters) □ AAER** □ N-CSR/A □ N-CSRS/A □ UPLOAD (Response Letters)                                                       |
| Exhibits & Shareholders Letters                                                                                                    |
| ☐PRESS RELEASE ☐SHAREHOLDERS MEETINGS ☐EXHIBIT 95 (10-K) ☐CONFERENCE CALLS ☐SHAREHOLDERS LETTER* ☐ EXHIBIT 21 (10-K) ☐OTHER 8-K EX                           |
| Public Company Accounting Oversight Board                                                                                                    |
| ☐ INSPECTION REPORTS** ☐ SETTLED DISCIPLINARY ORDERS** ☐ ADJUDICATED DISCIPLINARY ACTIONS**                                                                  |
| *Beta Version: We are working on improving the accuracy of the letters  **AAER & PCAOB do not have CIK's, they have File number and Firm number respectively |

#### Example 6(a). Output display for **Business address** from 10K

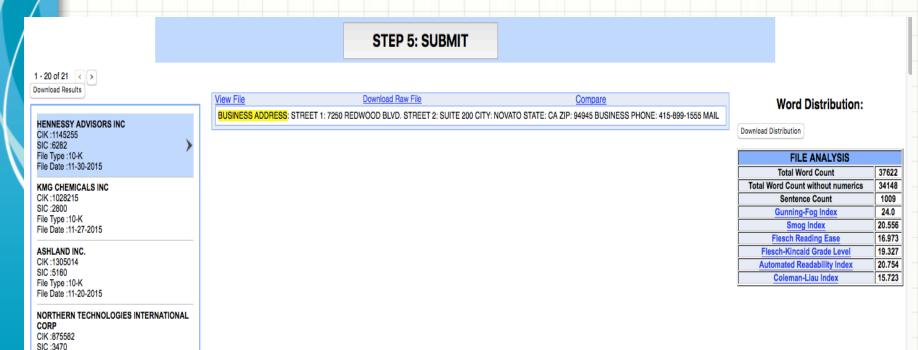

File Type :10-K File Date :11-13-2015

Example 6(a). Submitting a Request Form for downloading the Result

1. In order to download all the addresses in an Excel file, you need to submit a data request by selecting Request Form from the top menu bar of the Seek iNF webpage and filling out the details of the data needs (see below and subsequent slides).

HOME ABOUT US SEEK iNF FRAANK FAQs CONTACT US Welcome Srivastava ▼

Recent Press and Other Releases 10-K Exhibit 21(Subsidiaries) Search Request Form Special Request Guidelines and Examples

**Example 6(a). Steps in Submitting the Request Form** 

On the next page, you need to select **Snippet** Download/Single Phrase (see below).

ABOUT US CONTACT US HOME FRAANK SEEK INF FAQs Welcome Srivastava ▼ Search | Request Form | Special Request Recent Press and Other Releases 10-K Exhibit 21(Subsidiaries) Guidelines and Examples

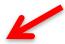

Click below to DOWNLOAD

Multiple Phrases/Proximity Search

Words before and after a Single Phrase

Phrase(s)/Word(s) Count

Proximity Count File Analysis

Download Snippets of Words before and after a Single Phrase search criteria.

Please note that this is a BETA version, the testing is still in progress. Please email us if you find any bugs or have any concerns at seekedgar@gmail.com. Thank you.

- SeekEdgar Tech Team
- After you select the option, you need to fill out the request form as given next.

#### **Example 6(a). Steps in Submitting the Request Form**

|                                          |                       |                                                         |            | Click below to DOWNL<br>Multiple Phrases/Pr |                                                                                                    | Words befor               | e and after a Single Ph                          | rase Phras         | e(s)/Word(s) Count                                     | Proximity Count | File Analysis |  |
|------------------------------------------|-----------------------|---------------------------------------------------------|------------|---------------------------------------------|----------------------------------------------------------------------------------------------------|---------------------------|--------------------------------------------------|--------------------|--------------------------------------------------------|-----------------|---------------|--|
|                                          |                       |                                                         |            |                                             | nat this is a BETA n<br>nail.com. Thank you.                                                                                                    |                           | sting is still in progre                         | ss. Please email   | I us if you find any b                                 | ugs or have any | concerns at   |  |
|                                          |                       |                                                         |            | - SeekEdgar Teo<br>Dow                      |                                                                                                    | ets of Wo                 | rds before an                                    | d after a S        | ingle Phrase s                                         | earch criter    | ria.          |  |
|                                          |                       |                                                         |            |                                             | Name Email                                                                                                    |                           |                                                  |                    |                                                        |                 |               |  |
|                                          |                       |                                                         |            | U                                           | Title of the first of the first | eg: Student/P             | rofessor/Manager et                              | te                 |                                                        |                 |               |  |
| Enter the information yo                 | u want to search f    | or:                                                     |            |                                             |                                                                                                    |                           |                                                  | 1                  |                                                        |                 |               |  |
|                                          |                       | ter the Phrase/Keyword you wish                         | to search: |                                             | aAll                                                                                                    | STEP 4: Plea              | ase select the Document                          | (s) you want to se | earch here:                                            |                 |               |  |
|                                          | Phrase:               |                                                         |            |                                             | Select:                                                                                                    |                           | - **                                             | $u_I$              |                                                        |                 |               |  |
|                                          | 20 💲 words befo       | re and 20 🗘 words after                                 |            |                                             | Annual Reports<br>10-K<br>10-K/A                                                                                                    | 10-KT                     | 10-K 05 10-1                                     |                    | KSB 10-KSB4<br>KSB/A 10-KSB4                           |                 |               |  |
|                                          | STEP 2: Please se     | lect the options below (Default - A                     | ALL):      |                                             | Quarterly Rep. 15 8                                                                                                    | k Annual Po               | Yoreign                                          |                    |                                                        |                 |               |  |
|                                          | COMPANY:              | All,                                                    | Name \$    |                                             | 10-Q<br>10 A/A                                                                                                    | 0-047<br>10-04            | 10 QSB<br>10-QSB/A                               | 20-F<br>20-F/A     | 40-F<br>40-F/A                                         |                 |               |  |
|                                          | From: 1994            | † To*: 1998<br>e time period is limited to five years m | •          |                                             | Cure of the D.                                                                                                    | A sures/Pegistr           | rations<br>S-1                                   | SC 13D             | SC 13G                                                 |                 |               |  |
|                                          | SIC (optional):       | time period is immed to live years in                   | axiiidii.) | 100                                         | 8-K                                                                                                    | 6-K/A                     | S-1/A                                            | SC 13D/A           | SC 13G/A                                               |                 |               |  |
|                                          |                       |                                                         |            | * **                                        | Form 3                                                                                                    | ership Money Ma<br>Form 4 | anagers<br>Form 5                                | 13F-HR             | 13F-NT                                                 |                 |               |  |
| STEP 3: PI                               | lease select the sear | ch Resolution here:                                     |            | 111                                         | Form 3/A                                                                                                    | Form 4/A                  | Form 5/A                                         | 13F-HR/A           | 13F-NT/A                                               |                 |               |  |
| Paragraph(All)                           |                       |                                                         | TEIL       | out the                                     | Proxies & IPO Filin<br>DEF 14A<br>DEFA14A                                                                                                    | 424B1<br>424B2            | 424B3<br>424B4                                   | 424B5<br>424B7     | 424B8                                                  |                 |               |  |
| Footnote Audit Report SOX 404 Mgt Report |                       |                                                         | 1          |                                             | Other Filings<br>N-CSR<br>N-CSR/A                                                                                                    | N-CSRS<br>N-CSRS/A        | CORRESP(Com<br>UPLOAD(Respo                      |                    | AAER**                                                 |                 |               |  |
| SOX 404 Audit Report<br>MD&A             |                       |                                                         |            |                                             | Exhibits & Shareho<br>PRESS RELEAS!<br>CONFERENCE O<br>OTHER 8-K EX                                                                                                    | E                         | SHAREHOLDERS M<br>SHAREHOLDERS L<br>OTHER 6-K EX | ETTER* EX          | CHIBIT 95(10-K)<br>CHIBIT 21(10-K)<br>CHER Form 425 EX |                 |               |  |
|                                          |                       |                                                         |            |                                             | Public Company Ac<br>INSPECTION RI<br>ADJUDICATED                                                                                                    | EPORTS**                  | SETTI                                            | LED DISCIPLIN      | ARY ORDERS**                                           |                 |               |  |
|                                          |                       |                                                         |            |                                             | *Reta Version: We                                                                                                    | are working or            | improving the accura                             | cy of the letters  |                                                        |                 |               |  |

Step 5: Submit

\*\*AAER & PCAOB do not have CIK's, they have File number and Firm number respectively

Namc Rajendra P. Srivastava
Email | seekedgar @gmail.com
Title | EY Professor
University/Company The University of Kansas

#### **Example 6(a). Steps in Submitting the Request Form**

Please note that this is a BETA version, the testing is still in progress. Please email us if you find any bugs or have any concerns at seekedgar@gmail.com. Thank you.

- SeekEdgar Tech Team

Download Snippets of Words before and after a Single Phrase search criteria.

| nter the infor             | mation you want to search for:                                                                                                    |          |
|----------------------------|----------------------------------------------------------------------------------------------------|----------|
|                            | STEP 1: Please enter the Phrase/Keyword you wish to search:                                                                                                    |          |
|                            | Phrase: Business address                                                                                                    |          |
|                            | 0 🗘 words before and 21 🗘 words after                                                                                                    |          |
|                            | STEP 2: Please select the options below (Default - ALL):  COMPANY:   1145255 1028215 1305014 875582 27    CIK   \$                                                                                                    |          |
|                            | From: 1994 \$ To*: 1998 \$ *(Beta Version : The time period is limited to five years maximum.)                                                                                                    |          |
|                            | SIC (optional):                                                                                                    |          |
| OTT                        | EP 3: Please select the search Resolution here:                                                                                                    |          |
| 511                        | Er 5: Please select the search Resolution here:                                                                                                    |          |
| Paragraph(All)             | ,                                                                                                    | <u> </u> |
| Footnote                   |                                                                                                    | ۲;       |
| Audit Report               | 116                                                                                                    |          |
| SOX 404 Mgt<br>SOX 404 Aud | Report                                                                                                    |          |
| MD&A                       | and the state of the state of t |          |
|                            | Report it Report                                                                                                    |          |

|                  | STEP 4: Plea     | se select the Docu                             | ment(s) you want to sea                  | SB/A 10-KSB40/A   |
|------------------|------------------|------------------------------------------------|------------------------------------------|-------------------|
| ∃All             |                  |                                                |                                          | 1 66              |
| ■ Select:        |                  |                                                |                                          | . ~ 0.0 /         |
|                  |                  |                                                |                                          | NEO               |
| Annual Reports   | 40 ****          |                                                |                                          |                   |
| 10-K<br>10-K/A   | 10-KT            | 10-K405                                        | 10-KT-05                                 | SB/A - 10-KSB40/A |
| 10-K/A           | 10-KT/A          | 10-K405/A                                      | 16-K1405/A                               | SB/A 10-KSB40/A   |
| Quarterly Report | s & Annual Repor | te Foreign                                     |                                          |                   |
| 10-O             | 10-QT            | 10-OSB                                         | -20-F                                    | 40-F              |
| 10-Q/A           | 10-QT/A          | 10-OSB/A                                       | 20 F/A                                   | 40-F/A            |
|                  |                  | a CV                                           |                                          |                   |
| Current Reports/ | Disclosp es/Regi | ratit ns                                       |                                          |                   |
| 8-K              | 6-K              | \$-1                                           | SC 13D                                   | SC 13G            |
| -8-K/A           | 6-H/A            | S dA                                           | SC 13D/A                                 | SC 13G/A          |
|                  | 1111             |                                                |                                          |                   |
| Own rship & Own  | vicesh p Money   | anagers<br>Form 5                              | -13F-HR                                  | 13F-NT            |
| Form 5           | Form 4/A         | Form 5/A                                       | 13F-HR<br>-13F-HR/A                      | 13F-NT/A          |
| Political.       | Parin 4/A        | Point 5/A                                      | ISP-HK/A                                 | 15F-N1/A          |
| ro s & IPC F     | lings            |                                                |                                          |                   |
| DEF LA           | 424B1            | 424B3                                          | 424B5                                    | 424B8             |
| DEFA14A          | 424B2            | 424B4                                          | 424B7                                    |                   |
|                  |                  |                                                |                                          |                   |
| Other Filings    |                  |                                                |                                          |                   |
| N-CSR            | N-CSRS           |                                                | ,                                        | AAER**            |
| N-CSR/A          | N-CSRS/A         | UPLOAD(I                                       | Response Letters)                        |                   |
| Exhibits & Share | halden Letters   |                                                |                                          |                   |
| PRESS RELEA      |                  | SHAREHOLDE                                     | RS MEETING EXH                           | IBIT 95(10-K)     |
| CONFERENC        |                  | SHAREHOLDE                                     |                                          | IBIT 21(10-K)     |
| OTHER 8-K E      |                  | OTHER 6-K EX                                   |                                          | IER Form 425 EX   |
|                  |                  |                                                |                                          |                   |
|                  | Accounting Overs |                                                |                                          |                   |
| INSPECTION       |                  |                                                | ETTLED DISCIPLINA                        | RY ORDERS**       |
| ADJUDICATE       | D DISCIPLINAR    | Y ACTIONS**                                    |                                          |                   |
| an               |                  |                                                | 0. 1                                     |                   |
|                  |                  | oving the accuracy of<br>they have File number | the letters<br>r and Firm number respect | ively             |

#### Step 5: Submit

### SeekîNF

### **Example 6(a). Steps in Submitting the Request Form**

### Message related to Request Form after submission

HOME

ABOUT US

SEEK INF

FRAANK

FAQs

CONTACT US

Welcome Srivastava -

Recent Press and Other Releases

10-K Exhibit 21(Subsidiaries)

Search | Request Form | Special Request

Guidelines and Examples

#### Click below to DOWNLOAD

Multiple Phrases/Proximity Search

Words before and after a Single Phrase

Phrase(s)/Word(s) Count

Proximity Count File Analysis

Download Snippets of Words before and after a Single Phrase search criteria.

Please note that this is a BETA version, the testing is still in progress. Please email us if you find any bugs or have any concerns at seekedgar@gmail.com. Thank you.

SeekEdgar Tech Team

Thank you for submitting the request. You would receive an email shortly with the information you requested, for your reference. Please wait until you receive the results before submitting another request. Our system processes only one request per user at a time.

#### Example 6(a). Steps in Submitting the Request Form

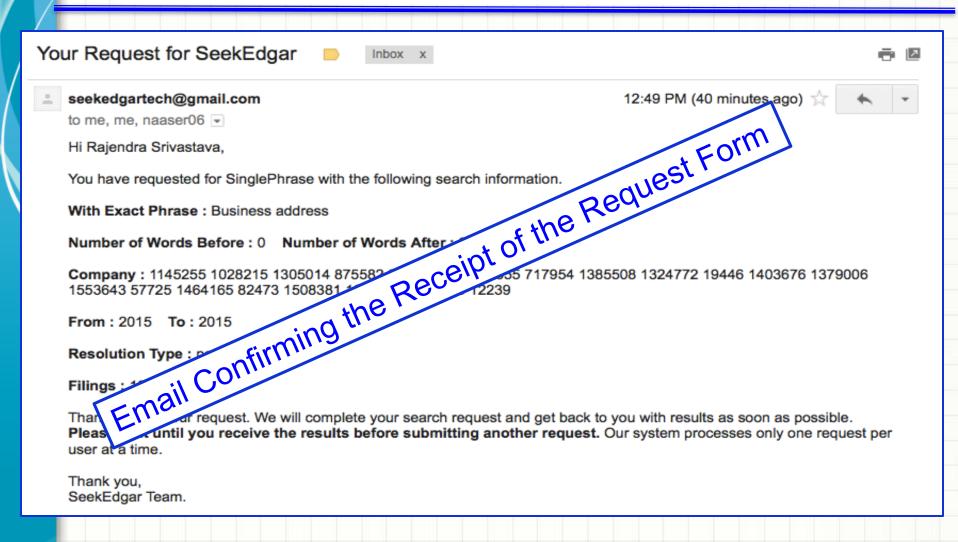

#### Example 6(a). Data Received in a Zipped File

Email informing that the requested data is ready to be downloaded.

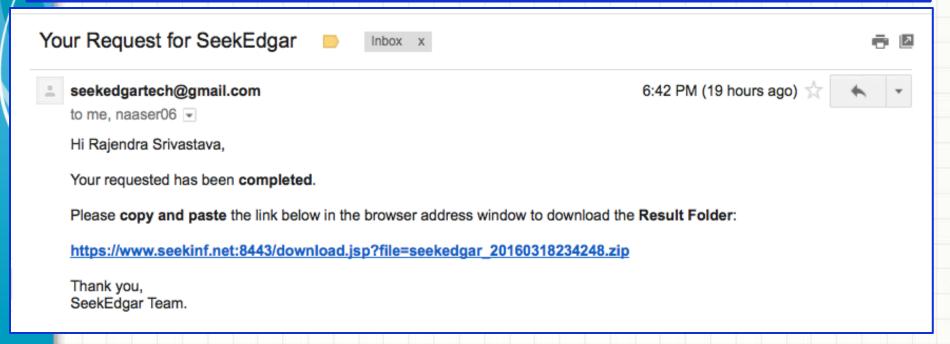

The above process will download the data. Save it in your computer. The data is in a zipped folder. Unzip the folder and open it. The results are as shown in the next slide.

#### Example 6(a). CVS File Opened in Excel Spreadsheet

|    | K32     | \$ ⊗          | ( · ) | fx          |           |             |                  |                |               |               |               |                 |                |                |                    |                 |              |                   |    |
|----|---------|---------------|-------|-------------|-----------|-------------|------------------|----------------|---------------|---------------|---------------|-----------------|----------------|----------------|--------------------|-----------------|--------------|-------------------|----|
|    | A       | В             | С     | D           | E         | F           | G                | Н              | I             | J             | K             | L               | M              | N              | 0                  | P               | Q            | R                 | S  |
| 1  | CIK     | COMPANY N     | SIC   | FILING DATE | FILE TYPE | SEC LINK    |                  |                |               |               |               |                 |                |                |                    |                 |              |                   |    |
| 2  | 1145255 | HENNESSY A    | 6282  | 11/30/15    | 10-K      | http://www. | BUSINESS ADDRESS | STREET 1: 72   | 250 REDWOO    | D BLVD. STRE  | ET 2: SUITE 2 | 00 CITY: NOV    | ATO STATE: CA  | A ZIP: 94945 E | BUSINESS PHO       | ONE: 415-899-   | 1555 MAIL    |                   |    |
| 3  | 1028215 | KMG CHEMIC    | 2800  | 11/27/15    | 10-K      | http://www. | BUSINESS ADDRESS | STREET 1: 95   | 555 W. SAM H  | OUSTON PKV    | /Y. S. STREET | 2: SUITE 600    | CITY: HOUSTO   | ON STATE: TX   | ZIP: 77099 BI      | JSINESS PHON    | E: 713       |                   |    |
| 4  | 1305014 | ASHLAND IN    | 5160  | 11/20/15    | 10-K      | http://www. | BUSINESS ADDRESS | STREET 1: 50   | DEAST RIVERO  | ENTER BLVD.   | , 16TH FLOOF  | R CITY: COVIN   | GTON STATE:    | KY ZIP: 41012  | 2 BUSINESS PI      | HONE: 859-81    | 5-3483 MAIL  | ADDRESS           |    |
| 5  | 875582  | NORTHERN 1    | 3470  | 11/13/15    | 10-K      | http://www. | BUSINESS ADDRESS | : STREET 1: 42 | 201 WOODLA    | ND ROAD STR   | EET 2: PO BO  | IX 69 CITY: CIR | CLE PINES ST   | ATE: MN ZIP:   | 55014 BUSIN        | ESS PHONE: (7   | 63) 225      |                   |    |
| 6  | 276720  | PURE CYCLE    | 4941  | 11/9/15     | 10-K      | http://www. | BUSINESS ADDRESS | : STREET 1: 14 | 490 LAFAYETT  | E STREET STR  | EET 2: SUITE  | 203 CITY: DEN   | IVER STATE: C  | O ZIP: 80218   | <b>BUSINESS PH</b> | ONE: 3032923    | 456 MAIL AD  | DRESS: STREET     |    |
| 7  | 22444   | COMMERCIA     | 3312  | 10/30/15    | 10-K      | http://www. | BUSINESS ADDRESS | : STREET 1: 65 | 565 N. MACAF  | RTHUR BLVD.,  | SUITE 800 ST  | TREET 2: P O B  | OX 1046 CITY   | : IRVING STA   | TE: TX ZIP: 75     | 039 BUSINESS    |              |                   |    |
| 8  | 6955    | ACTUANT CO    | 3590  | 10/28/15    | 10-K      | http://www. | BUSINESS ADDRESS | : STREET 1: A  | TTN: MATT PA  | ULI STREET 2  | : N86 W1250   | 0 WESTBROO      | K CROSSING (   | ITY: MENOM     | ONEE FALLS         | STATE: WI ZIP:  | 53051 BUSIN  | IESS PHONE: 26    | 52 |
| 9  | 717954  | UNIFIRST CO   | 7200  | 10/28/15    | 10-K      | http://www. | BUSINESS ADDRESS | : STREET 1: 68 | B JONSPIN RD  | CITY: WILMIN  | IGTON STATE   | : MA ZIP: 018   | 87 BUSINESS    | PHONE: (978    | ) 658-8888 M       | AIL ADDRESS:    | STREET 1: 68 |                   |    |
| 10 | 1385508 | Lightlake The | 1000  | 10/26/15    | 10-K      | http://www. | BUSINESS ADDRESS | : STREET 1: 44 | 45 PARK AVEN  | IUE STREET 2: | 9TH FLOOR (   | CITY: NEW YO    | RK STATE: NY   | ZIP: 10022 B   | USINESS PHO        | NE: 212-829-5   | 546          |                   |    |
| 11 | 1324772 | Apigee Corp   | 7372  | 10/14/15    | 10-K      | http://www. | BUSINESS ADDRESS | : STREET 1: 10 | O SOUTH ALM   | ADEN BLVD. S  | TREET 2: 16T  | TH FLOOR CITY   | r: San Jose St | TATE: CA ZIP:  | 95113 BUSIN        | ESS PHONE: 40   | 08-343       |                   |    |
| 12 | 19446   | CANTEL MED    | 3841  | 9/29/15     | 10-K      | http://www. | BUSINESS ADDRESS | : STREET 1: O  | VERLOOK AT    | GREAT NOTCH   | STREET 2: 1   | 50 CLOVE ROA    | AD CITY: LITTL | E FALLS STAT   | E: NJ ZIP: 074     | 24 BUSINESS F   | HONE: 973    |                   |    |
| 13 | 1403676 | GelTech Solu  | 2820  | 9/21/15     | 10-K      | http://www. | BUSINESS ADDRESS | : STREET 1: 14 | 460 PARK LAN  | E SOUTH STR   | ET 2: SUITE   | 1 CITY: JUPITE  | R STATE: FL Z  | IP: 33458 BU   | SINESS PHON        | E: 561-427-614  | 14           |                   |    |
| 14 | 1379006 | NANOVIRICIE   | 8731  | 9/14/15     | 10-K      | http://www. | BUSINESS ADDRESS | : STREET 1: 1: | 35 WOOD STR   | EET STREET 2  | SUITE 205 C   | ITY: WEST HA    | VEN STATE: C   | T ZIP: 06516   | BUSINESS PHO       | ONE: (203) 937  | 7-6137       |                   |    |
| 15 | 1553643 | RELMADA TH    | 2834  | 9/11/15     | 10-K      | http://www. | BUSINESS ADDRESS | : STREET 1: 54 | 46 FIFTH AVEN | IUE, 14TH FLO | OOR CITY: NE  | W YORK STAT     | E: NY ZIP: 100 | 36 BUSINESS    | PHONE: 212-        | 702-7163 MAI    | L ADDRESS    |                   |    |
| 16 | 57725   | LANNETT CO    | 2834  | 8/27/15     | 10-K      |             | BUSINESS ADDRESS |                |               |               |               |                 |                |                |                    |                 |              |                   |    |
| 17 | 1464165 | Pivot Pharma  | 2834  | 5/15/15     | 10-K      | http://www. | BUSINESS ADDRESS | : STREET 1: 12 | 275 WEST 6TH  | AVENUE CIT    | : VANCOUVE    | ER STATE: A1    | ZIP: V6H 1A6 I | BUSINESS PH    | ONE: 604 805       | 7783 MAIL A     | DRESS: STRE  | ET                |    |
| 18 | 82473   | INNSUITES H   | 6798  | 4/30/15     | 10-K      | http://www. | BUSINESS ADDRESS | : STREET 1: IN | INSUITES HOT  | ELS CENTRE S  | TREET 2: 162  | 5 E NORTHER     | N AVE STE 20   | 1 CITY: PHOE   | NIX STATE: AZ      | Z ZIP: 85020 BI | JSINESS PHO  | NE                |    |
| 19 | 1508381 | Bionik Labora | 8011  | 4/15/15     | 10-K      | http://www. | BUSINESS ADDRESS | : STREET 1: 48 | 83 BAY STREE  | STREET 2: N   | 105 CITY: TO  | RONTO STATE     | : A6 ZIP: M5G  | 2C9 BUSINES    | S PHONE: 1.4       | 16.640.7887 N   | MAIL         |                   |    |
| 20 | 1029581 | Modsys Inter  | 7371  | 3/31/15     | 10-K      |             | BUSINESS ADDRESS |                |               |               |               |                 |                |                |                    |                 |              | ition Matt Bell 4 | 41 |
| 21 | 1303330 | China Housin  | 1520  | 3/31/15     | 10-K      | http://www  | BUSINESS ADDRESS | : STREET 1: 6  | YOUYI DONG    | LU, HAN YUA   | N 4 LOU CITY  | : XI'AN, SHAA   | NXI PROVINCE   | STATE: F4 Z    | P: 710054 BU       | ISINESS PHON    |              |                   |    |
| 22 | 12239   | SPHERIX INC   | 6794  | 3/30/15     | 10-K      | http://www. | BUSINESS ADDRESS | : STREET 1: 64 | 430 ROCKLED   | GE DRIVE, #50 | 3 CITY: BETH  | ESDA STATE:     | MD ZIP: 2081   | 7 BUSINESS P   | HONE: 347-32       | 21-7646 MAIL    | ADDRESS: ST  | REET 1            |    |
| 23 |         |               |       |             |           |             |                  |                |               |               |               |                 |                |                |                    |                 |              |                   |    |
| 24 |         |               |       |             |           |             |                  |                |               |               |               |                 |                |                |                    |                 |              |                   |    |

#### **Example 6(b). Finding Fiscal Year End from 10Ks**

- Use the phrase Fiscal Year End in the exact phrase slot with 0 word before and 1 word after.
- ◆ The screenshot of the middle display window in the next slide shows the information on Fiscal Year End obtained from 10K of year 2015 for a set of companies with CIK Codes: 1057060 1373690 1429764 788329 1046050.
- The next slide is the screenshot of the display window and below the screenshot is the download of the results in Excel file.
- You need to submit a request similar to Example 6(a) to get the download of all the companies' result.
- As you can see from Examples 6(a) and 6(b), this feature can capture any financial or non-financial information with user's defined criteria.
- The best way to design this search would be to first look at few cases and identify the pattern the way information is presented in most of the filings and then design your search.

#### **Example 6(b). Finding Fiscal Year End from 10Ks**

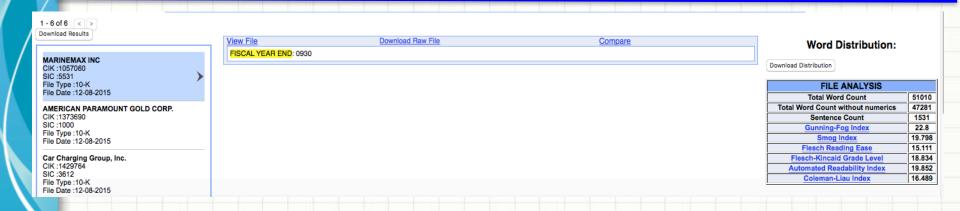

#### Fiscal Year End in Excel File through Request Form

|   | Α       | В                             | С    | D           | E         | G                     | L |
|---|---------|-------------------------------|------|-------------|-----------|-----------------------|---|
| 1 | CIK     | COMPANY NAME                  | SIC  | FILING DATE | FILE TYPE |                       |   |
| 2 |         |                               |      |             |           |                       |   |
| 3 | 1057060 | MARINEMAX INC                 | 5531 | 12/8/15     | 10-K      | FISCAL YEAR END: 0930 |   |
| 4 | 1373690 | AMERICAN PARAMOUNT GOLD CORP. | 1000 | 12/8/15     | 10-K      | FISCAL YEAR END: 0831 |   |
| 5 | 1429764 | Car Charging Group, Inc.      | 3612 | 12/8/15     | 10-K      | FISCAL YEAR END: 1231 |   |
| 6 | 788329  | JOHNSON OUTDOORS INC          | 3949 | 12/8/15     | 10-K      | FISCAL YEAR END: 0930 |   |
|   |         |                               |      |             |           |                       |   |

# Thanks!

Email: rsrivastava@seekedgar.com